# SPRÁVA NEZÁVISLÉHO AUDÍTORA

o overení účtovnej závierky k 31. 12. 2014 pre spoločníka a štatutárne orgány spoločnosti Widem Sk, s.r.o.

 $\mathbf{a}$ 

# Dodatok správy audítora

o overení súladu výročnej správy s účtovnou závierkou v zmysle zákona č. 540/2007 Z.z. § 23 odsek 5

Sídlo spoločnosti: Zámocká 30 811 01 Bratislava

IČO: 36 779 814

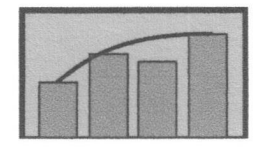

# Správa k účtovnej závierke

Uskutočnil som audit priloženej účtovnej závierky spoločnosti Widem SK s.r.o., Zámocká č. 30, 811 01 Bratislava, IČO 36 779 814 (d'alej len účtovná jednotka), ktorá obsahuje súvahu k 31.12.2014, výkaz ziskov a strát za rok, končiaci k uvedenému dátumu a poznámky, ktoré majú obsahovať prehľad významných účtovných zásad a účtovných metód a ďalšie vysvetľujúce informácie.

### Zodpovednosť štatutárneho orgánu za účtovnú závierku

Štatutárny orgán je zodpovedný za zostavenie tejto účtovnej závierky, ktorá má poskytovať pravdivý a verný obraz v súlade so zákonom o účtovníctve č. 431/2002 Z.z. v znení neskorších predpisov (ďalej len "zákon o účtovníctve") a za interné kontroly, ktoré štatutárny orgán považuje za potrebné pre zostavenie účtovnej závierky, ktorá nemá obsahovať významné nesprávnosti, či už v dôsledku podvodu alebo chyby.

#### Zodpovednosť audítora

Mojou zodpovednosťou je vyjadriť názor na túto účtovnú závierku na základe môjho auditu. Audit som uskutočnil v súlade s Medzinárodnými audítorskými štandardmi. Podľa týchto štandardov mám dodržiavať etické požiadavky, naplánovať a vykonať audit tak, aby som získal primerané uistenie, že účtovná závierka neobsahuje významné nesprávnosti.

Súčasťou auditu je uskutočnenie postupov na získanie audítorských dôkazov o sumách a údajoch vykázaných v účtovnej závierke. Zvolené postupy závisia od môjho úsudku, vrátane posúdenia rizík významnej nesprávnosti v účtovnej závierke, či už v dôsledku podvodu alebo chyby. Pri posudzovaní tohto rizika beriem do úvahy interné kontroly relevantné pre zostavenie účtovnej závierky účtovnej jednotky, ktorá má poskytovať pravdivý a verný obraz, aby som mohol vypracovať audítorské postupy vhodné za daných okolností, nie však na účely vyjadrenia názoru na účinnosť interných kontrol účtovnej jednotky. Audit ďalej zahŕňa zhodnotenie vhodnosti použitých účtovných zásad a účtovných metód a primeranosti účtovných odhadov uskutočnených štatutárnymi orgánmi spoločnosti, ako aj vyhodnotenie prezentácie účtovnej závierky.

Som presvedčený, že audítorské dôkazy, ktoré som získal, poskytujú dostatočný a vhodný základ pre môj podmienený názor.

# Základ pre podmienený názor

V Poznámkach v bode 15 na s. 16 je uvedený významne nesprávny údaj o dlhodobých pohľadávkach spolu v sume 803 978 Eur voči správnemu údaju v riadku č. 41 súvahy v sume 0 Eur bežného obdobia. V Poznámkach v bode 15 na s. 16 je uvedený významne nesprávny údaj o krátkodobých pohľadávkach spolu v sume 80 056 Eur voči správnemu údaju v riadku č. 53 v stlpci brutto súvahy v sume 884 034 Eur bežného obdobia. V Poznámkach v bode 15 nie je uvedený údaj o krátkodobých pohľadávkach podľa zostatkovej doby splatnosti bezprostredne predchádzajúceho obdobia v sume 3 741 014 Eur.

V Poznámkach v bode 33 na s. 31 je údaj o čistom obrate bežného obdobia nadhodnotený o 160 000 Eur. Vo Výkaze ziskov a strát v riadku č. 01 za bežné obdobie nie je uvedený údaj o čistom obrate za bežné obdobie v sume 2 978 163 Eur.

Uvedené nesprávnosti sa považujú z hľadiska účtovnej závierky za významné, nie však zásadné.

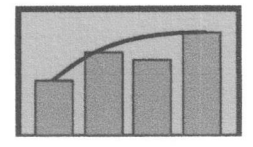

# Podmienený názor

Podľa môjho názoru, s výnimkou účinkov skutočností opísaných v odseku Základ pre podmienený názor, účtovná závierka vo všetkých významných súvislostiach poskytuje pravdivý a verný obraz finančnej situácie účtovnej jednotky Widem SK s.r.o. k 31. decembru 2014 a výsledku jej hospodárenia za rok končiaci sa k uvedenému dátumu v súlade so zákonom o účtovníctve.

# Zdôraznenie skutočnosti

Bez vplyvu na môj názor upozorňujem na krátkodobé záväzky účtovnej jednotky, ktoré prevýšili jej celkový majetok o 770 012,-- €. Súčasne upozorňujem na údaj na riadku 80 súvahy, ktorý uvádza záporné vlastné imanie v sume – 817 750,-- €. Voči predchádzajúcemu účtovnému obdobiu došlo k zlepšeniu celkovej finančnej situácie účtovnej jednotky.

**Imrich Gajdoš** 

Licencia SKAU č. 809

09.06.2015

Majcichov č. 537 919 22 Majcichov **Slovensko** 

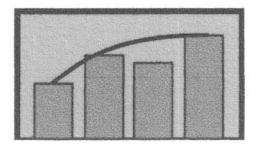

# Dodatok správy audítora

# o overení súladu výročnej správy s účtovnou závierkou v zmysle zákona č. 540/2007 Z.z. § 23 odsek 5

Spoločníkovi a štatutárnemu orgánu spoločnosti Widem SK s.r.o.

I. Overil som účtovnú závierku spoločnosti Widem SK s.r.o. (ďalej len účtovná jednotka) k 31. decembru 2014, uvedenú na 60 stranách, ku ktorej som dňa 06.06.2015 vydal správu audítora a v ktorej som vyjadril podmienený názor v nasledujúcom znení:

# Základ pre podmienený názor

V Poznámkach v bode 15 na s. 16 je uvedený významne nesprávny údaj o dlhodobých pohľadávkach spolu v sume 803 978 Eur voči správnemu údaju v riadku č. 41 súvahy v sume 0 Eur bežného obdobia. V Poznámkach v bode 15 na s. 16 je uvedený významne nesprávny údaj o krátkodobých pohľadávkach spolu v sume 80 056 Eur voči správnemu údaju v riadku č. 53 v stĺpci brutto súvahy v sume 884 034 Eur bežného obdobia. V Poznámkach v bode 15 nie je uvedený údaj o krátkodobých pohľadávkach podľa zostatkovej doby splatnosti bezprostredne predchádzajúceho obdobia v sume 3 741 014 Eur.

V Poznámkach v bode 33 na s. 31 je údaj o čistom obrate bežného obdobia nadhodnotený o 160 000 Eur. Vo Výkaze ziskov a strát v riadku č. 01 za bežné obdobie nie je uvedený údaj o čistom obrate za bežné obdobie v sume 2 978 163 Eur.

Uvedené nesprávnosti sa považujú z hľadiska účtovnej závierky za významné, nie však zásadné.

#### Podmienený názor

Podľa môjho názoru, s výnimkou účinkov skutočností opísaných v odseku Základ pre podmienený názor, účtovná závierka vo všetkých významných súvislostiach poskytuje pravdivý a verný obraz finančnej situácie účtovnej jednotky Widem SK s.r.o. k 31. decembru 2014 a výsledku jej hospodárenia za rok končiaci sa k uvedenému dátumu v súlade so zákonom o účtovníctve.

### Zdôraznenie skutočnosti

Bez vplyvu na môj názor upozorňujem na krátkodobé záväzky účtovnej jednotky, ktoré prevýšili jej celkový majetok o 770 012,-- €. Súčasne upozorňujem na údaj na riadku 80 súvahy, ktorý uvádza záporné vlastné imanie v sume – 817 750,--  $\epsilon$ . Voči predchádzajúcemu účtovnému obdobiu došlo k zlepšeniu celkovej finančnej situácie účtovnej jednotky.

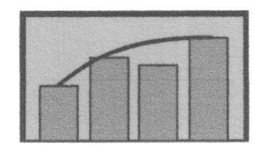

II. Overil som súlad výročnej správy s vyššie uvedenou účtovnou závierkou.

Za správnosť zostavenia výročnej správy je zodpovedný štatutárny orgán účtovnej jednotky. Mojou úlohou je overiť súlad výročnej správy s účtovnou závierkou a na základe toho vydať dodatok správy audítora o súlade výročnej správy s účtovnou závierkou.

Overenie som uskutočnil v súlade s Medzinárodnými audítorskými štandardami. Tieto štandardy požadujú, aby audítor naplánoval a vykonal overenie tak, aby získal primerané uistenie, či informácie uvedené vo výročnej správe, ktoré sú predmetom zobrazenia v účtovnej závierke, sú vo všetkých významných súvislostiach v súlade s príslušnou účtovnou závierkou.

Informácie uvedené vo výročnej správe na stranách 1 až 9 som posúdil s informáciami uvedenými v účtovnej závierke k 31. decembru 2014. Iné údaje a informácie, ako účtovné informácie získané z účtovnej závierky a účtovných kníh, som neoveroval. Som presvedčený, že vykonané overovanie poskytuje dostatočný a vhodný základ pre môj názor.

# Základ pre podmienený názor

Údaje o samostatných hnuteľných veciach a súboroch hnuteľných vecí, uvedených vo výročnej správe, nesúhlasia so správnymi údajmi na riadku 14 súvahy. Výsledok hospodárenia minulých rokov, uvedený vo výročnej správe, nesúhlasí so správnym údajom na riadku 97 súvahy.

#### Podmienený názor

Podľa môjho názoru s výnimkou skutočností uvedených v predchádzajúcom odseku, účtovné informácie uvedené vo výročnej správe účtovnej jednotky sú vo významnej miere v súlade s účtovnou závierkou k 31. decembru 2014.

**Imrich Gajdoš** Licencia SKAU č. 809

09.06.2015

Majcichov č. 537 919 22 Majcichov **Slovensko**